## **Services**

#### **Books and Journals**

Use *i*Discover to check if we have the books and journals (both paper and electronic) you need:

#### <www.idiscover.cam.ac.uk>

You can borrow 5 books for 4 weeks, and you can renew the loan 4 times. We're happy to receive your recommendations for items to purchase.

#### **Document Delivery**

If we don't have the book or journal you need, we can order it for you. Ask staff for details, see the [website.](http://library.medschl.cam.ac.uk/using-the-library/document-delivery/)

#### **Computers**

The Share space has 17 computers. The training room has 10 computers available when the room is not in use. Login using your library card number. Resources include:

- Internet access
- Microsoft Office
- SPSS and Endnote
- Scanners
- Double sided, black & white and colour printing and copying available

(buy credit from Library issue desk)

Connect your own laptop or mobile device to wifi — UniofCam/Eduroam

#### **Study Spaces**

Need a quiet place to read or study? Come to the Library. A variety of study spaces are available.

# **Help and Advice**

#### **Information Clinics**

*Information Clinics* are designed to be one-to-one sessions focusing on YOU, and YOUR QUESTION.

In the Library, or at your desk, and available at a time that suits you - we can provide personal support from a professional Librarian.

We're also happy to carry out a literature search on your behalf – just tell us your question, and we'll do the hard work!

### **Research Support**

We provide a range of free training sessions for all our members.

Training is offered in group, individual and paper formats, all designed to suit your pace and needs.

- Library introduction
- Literature searching for Nurses, Doctors and Allied Health Professionals
- Systematic Reviews: "how to" guide
- Reference Management (Endnote, Mendeley, Zotero)
- PubMed
- Finding e-journals
- Web of Science/Scopus
- Critical Appraisal
- Writing for publication
- Research Data Management

For full details of the workshops and "teach yourself" guides go to: [library.medschl.cam.ac.uk/research-support/](http://library.medschl.cam.ac.uk/research-support/)

## **Remote Access to Library Resources**

#### **Help and Support**

Ask a Librarian by phone or email if you're having problems getting the information you need when you're away from the Library.

Email: [library@medschl.cam.ac.uk](mailto:library@medschl.cam.ac.uk) Phone: 01223 336750

#### **ATHENS and RAVEN passwords**

Access to electronic resources (e-journals, e-books and databases) is often password controlled.

**NHS staff** and **Clinical Students** should register for an **ATHENS** password.

- Complete the online self-registration form at:<https://openathens.nice.org.uk/> (ideally use an NHS computer)

**University staff and students** should use their **RAVEN** passwords to access electronic resources when off campus. - To get a RAVEN registration see [www.ucs.cam.ac.uk/docs/faq/raven/n5](http://www.ucs.cam.ac.uk/docs/faq/raven/n5)

*Please note – you may be entitled to have both NHS ATHENS and University RAVEN registrations.*

More details and support are available from Library staff and from our webpages: [library.medschl.cam.ac.uk](http://library.medschl.cam.ac.uk/)

## **Who can join?**

Membership of the Medical Library is available to:

- students and staff of the University School of Clinical Medicine
- other members of the University
- NHS staff working in the Cambridge area
- MRC staff working in the Cambridge area
- others who may be admitted on application

## *Joining is easy*

Complete the form at: [patrons.lib.cam.ac.uk](https://patrons.lib.cam.ac.uk/)

Come to the Library Enquiry Desk between 8.00am and 5.30pm, Monday to Friday with relevant ID.

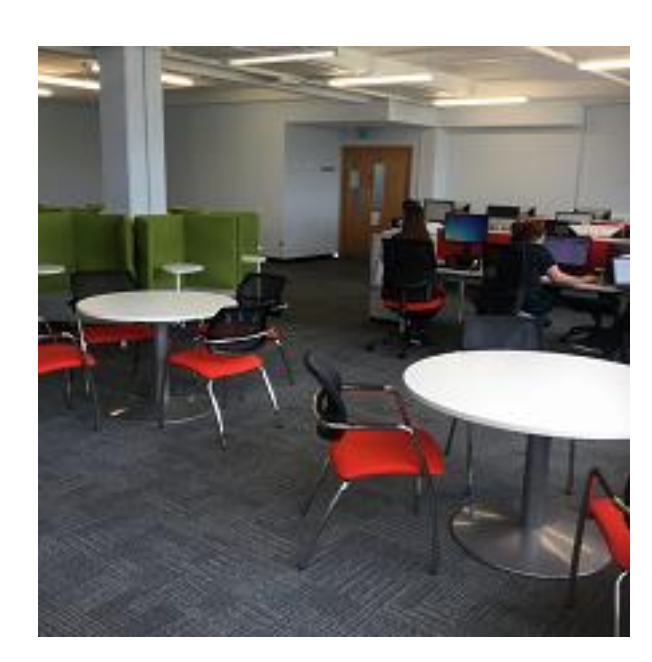

## **Contact**

Medical Library Cambridge University Library School of Clinical Medicine Box 111 , Cambridge Biomedical Campus Cambridge CB2 0SP

#### **Email:**

library@medschl.cam.ac.uk **Web:**  http://library.medschl.cam.ac.uk **Twitter:** @cam\_med\_lib

**Phone:** (01223) 336750

# **Opening Hours**

Monday to Friday: 8.00am – 9.50pm Saturday: 9.00am – 4.50pm Sunday:

closed

Please note: during the evenings (i.e. from 6pm to 9.50pm) and at weekends there is a limited service when the Library is staffed by invigilators.

Entry to the Clinical School ceases 30 minutes before closing. Library services stop 10 minutes before closing time.

# CAMBRIDGE UNIVERSITY LIBRARY **MEDICAL LIBRARY**

# **Library Guide**

**http://library.medschl.cam.ac.uk**

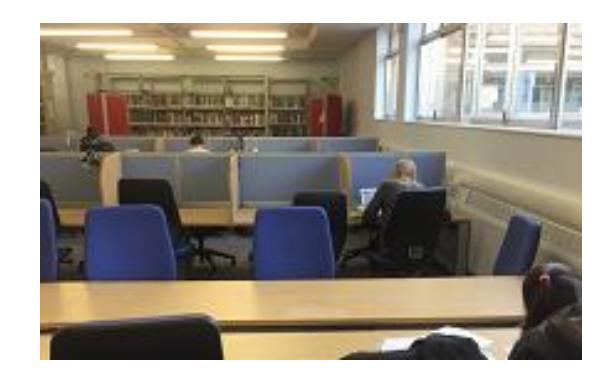

Supporting:

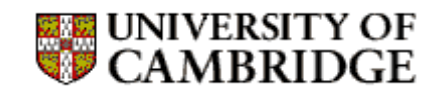

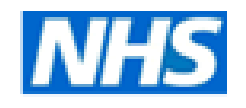

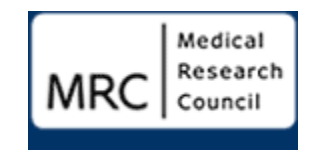